Il cronoprogramma ha la finalità di dare evidenza dell'avanzamento della spesa nel corso della dura È strutturato per linee di attività e, all'interno di ciascuna, per ripartizione di budget tra i vari partn

In corrispondenza di ciascuna linea, aggiungere o eliminare le righe in base al numero effettivo di p Aggiungere o eliminare righe anche in base al numero di linee di attività in cui si articola il progetto.

In grigio sono riportate le caselle da compilare / compilabili da parte dell'utente.

Nelle colonne D ed E inserire il mese di inizio e mese di fine previsti per le varie linee di attività del

Per ciascuna linea di attività e in corrispondenza dei bimestri previsti di rendicontazione inserire, per ciascun p sostenuta.

Il campo "Totale spesa nel bimestre" riporta la somma dei costi previsti nel trimestre relativamento Il campo "Avanzamento spesa" riporta l'avanzamento di spesa e tiene conto dei valori dei bimestri

ata del progetto. er coinvolti.

Jartner coinvolti.

 $\overline{\phantom{a}}$ 

n ed E inserito progetto

er ciascun partner coinvolto in quella linea, i valori di previsione di spesa

e a tutte le linee di attività. precedenti.

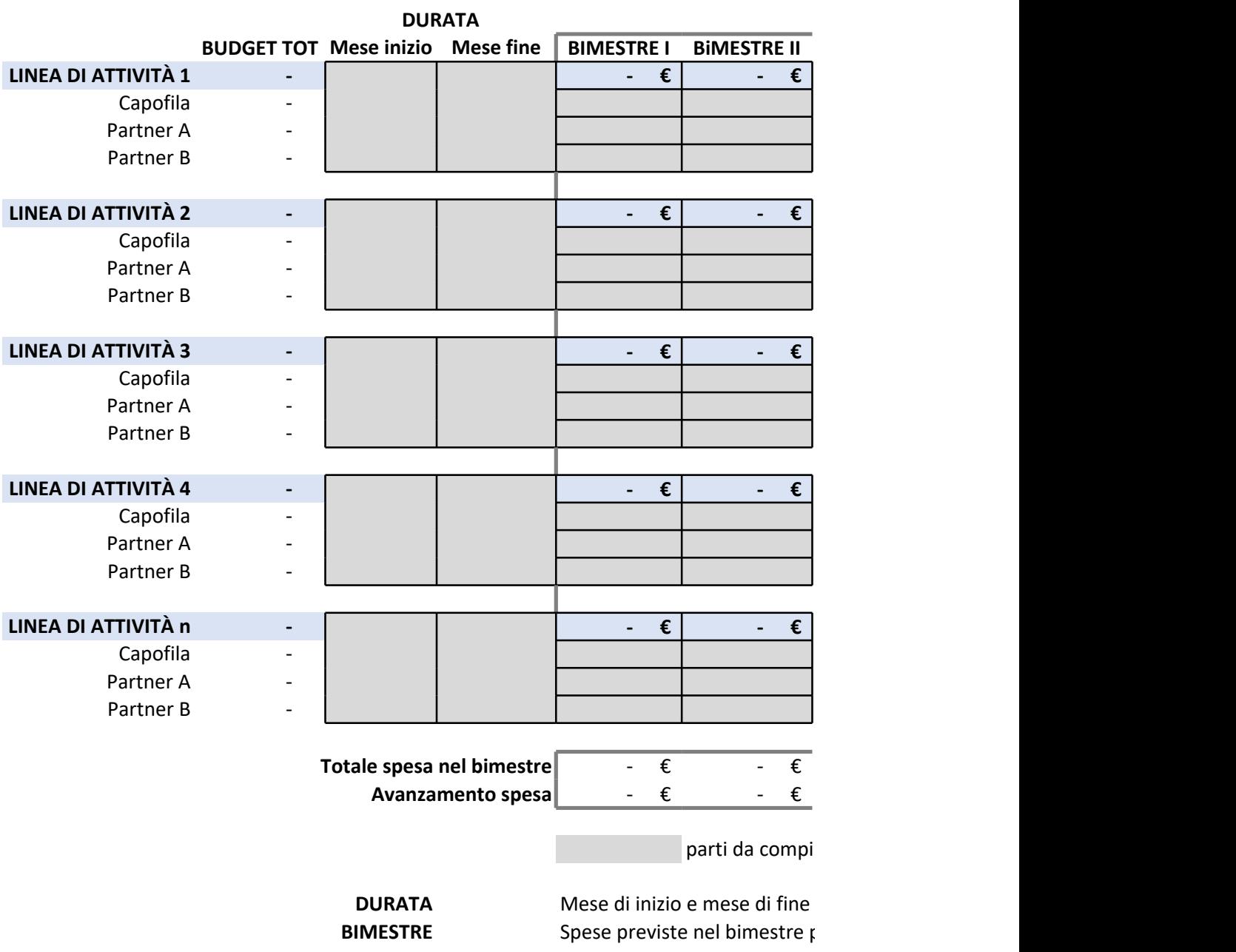

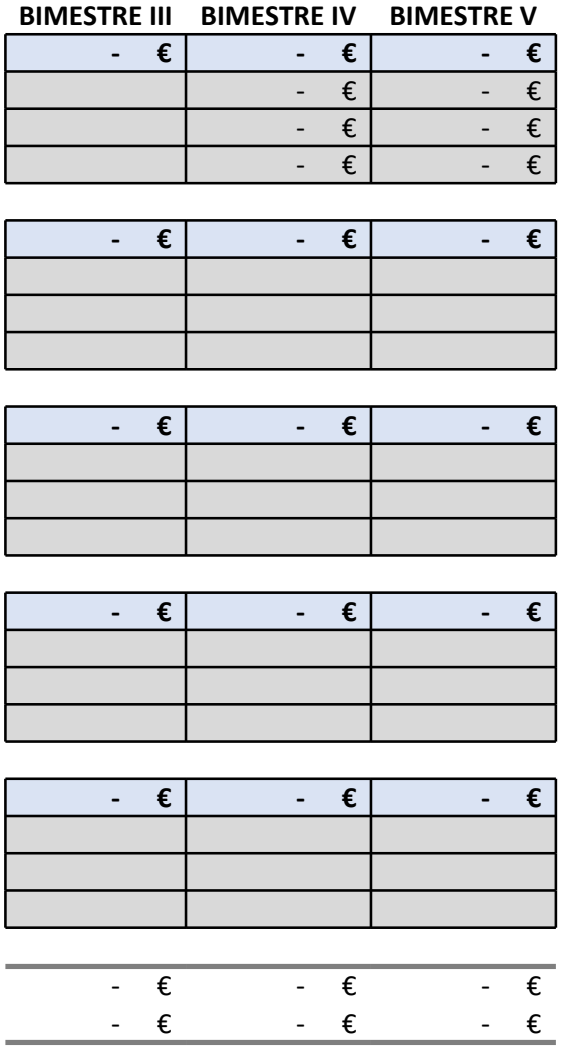

ilare a cura del proponente

previsti per le varie linee di attività del progetto per linee di attività